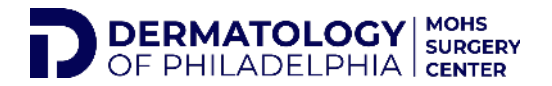

## **PATIENT PORTAL- HOW TO LOG IN**

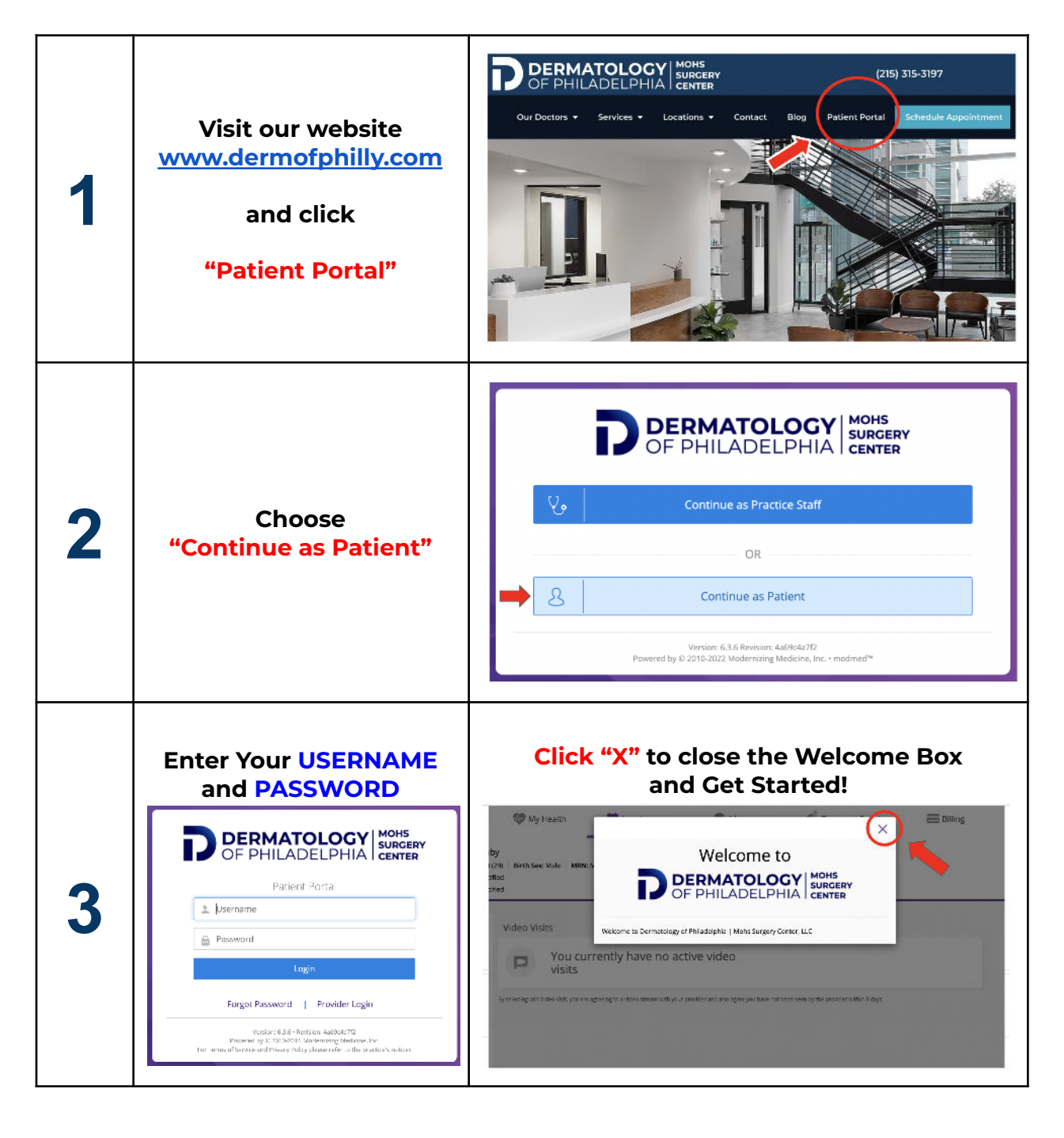